## 【多受款輸入,需特別注意,因系統打錯無法修正,請務必依照下列指示輸入】

## 若發現單據黏貼單有輸入錯誤的部分,所送出的核銷公文會計室將會退回

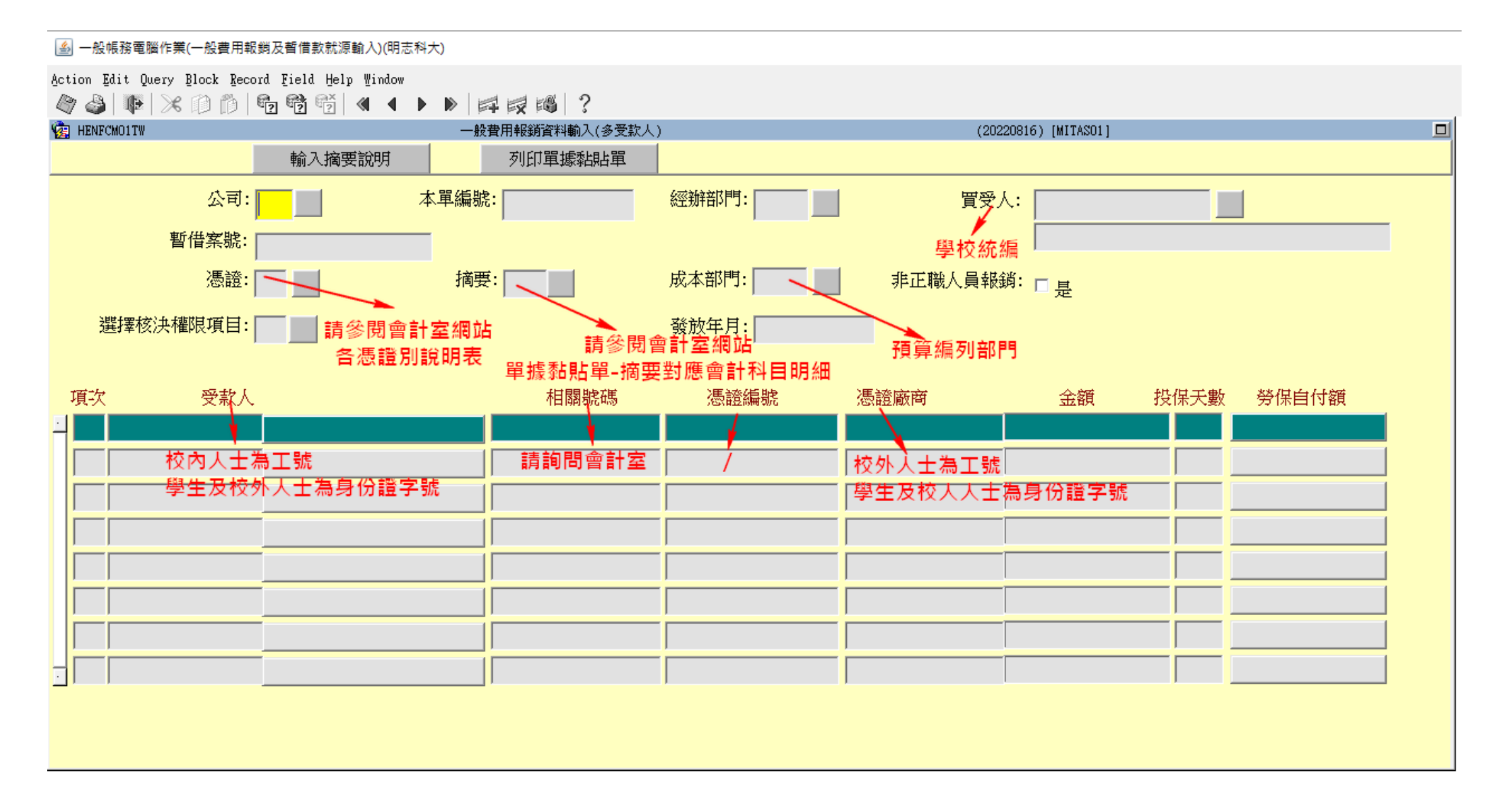